# High Performance Computing

What is it used for and why?

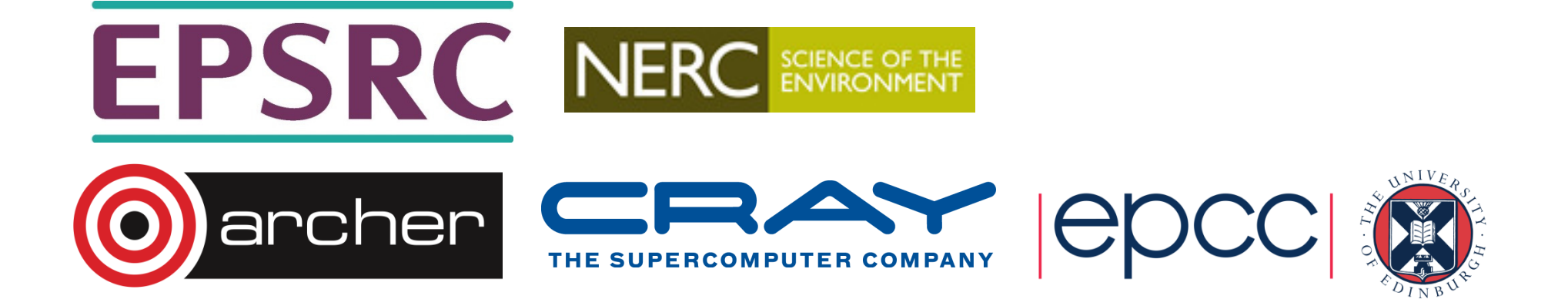

#### **Overview**

- • What is it used for?
	- Drivers for HPC
	- Examples of usage
- • Why do you need to learn the basics?
	- Hardware layout and structure matters
	- Serial computing is required for parallel computing
	- Appreciation of fundamentals will help you get more from HPC and scientific computing

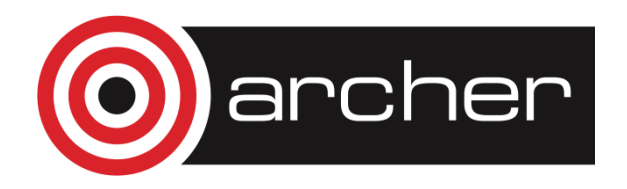

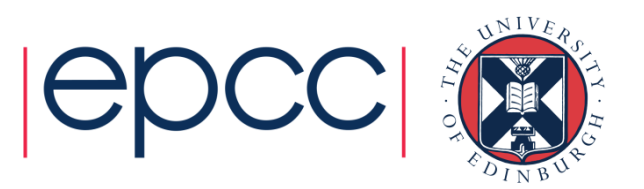

# What is HPC used for?

Drivers and examples

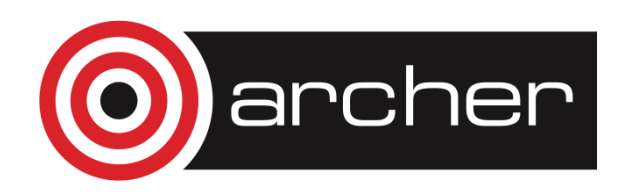

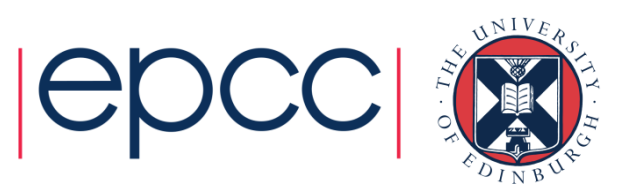

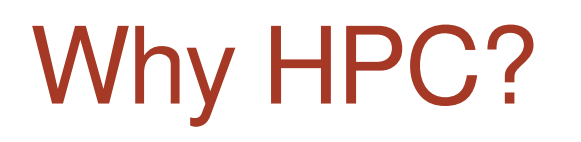

- • Scientific simulation and modelling drive the need for greater computing power.
- • Single-core processors can not be made that have enough resource for the simulations needed.
	- Making processors with faster clock speeds is difficult due to cost and power/heat limitations
	- Expensive to put huge memory on a single processor
- • Solution: parallel computing – divide up the work amongnumerous linked systems.

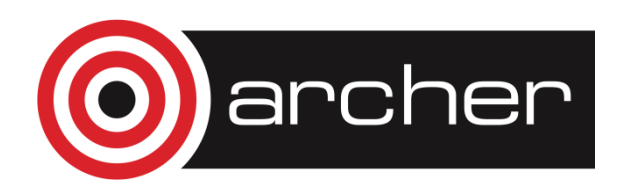

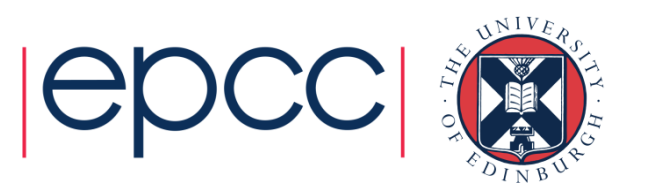

#### Generic Parallel Machine

- • Good conceptual model is collection of multicore laptops
	- come back to what "multicore" actually means later on …
- •Connected together by a network

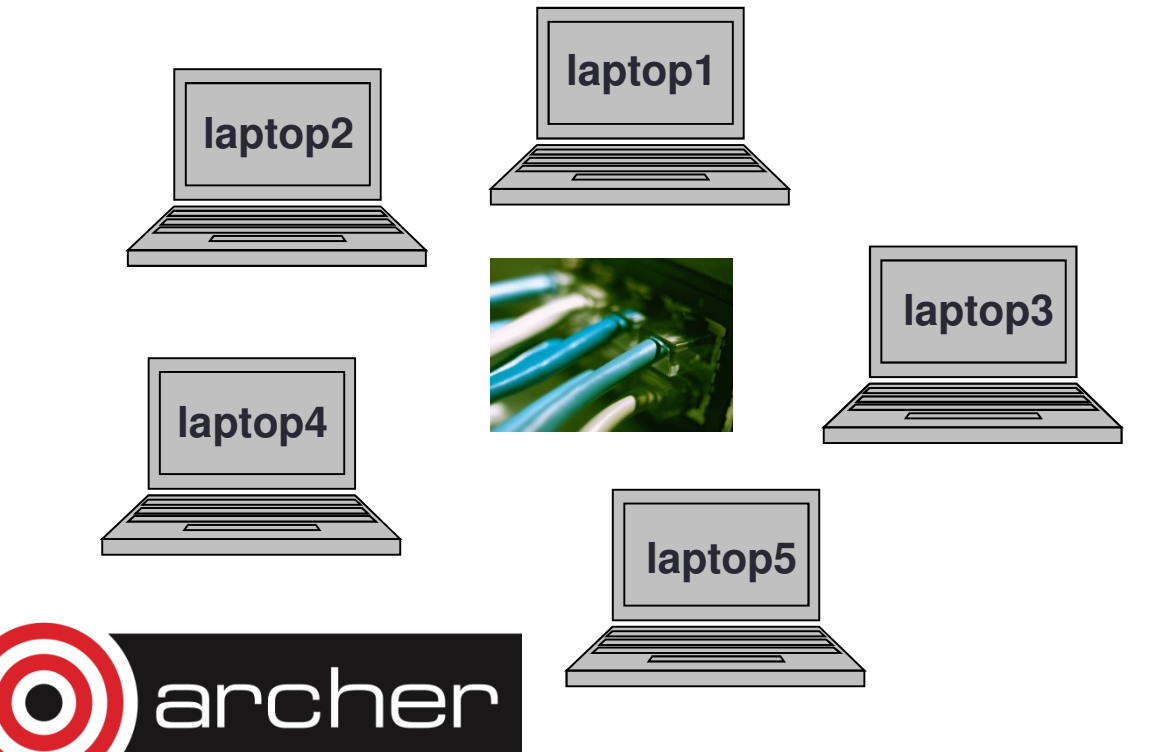

- Each laptop is called a compute node
	- each has its own operating system and network connection
- • Suppose each node is a quadcore laptop
	- total system has 20 processor-cores

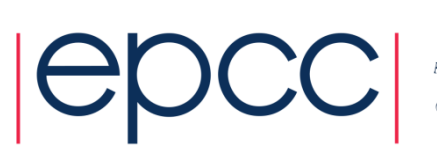

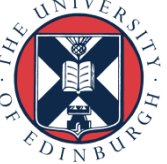

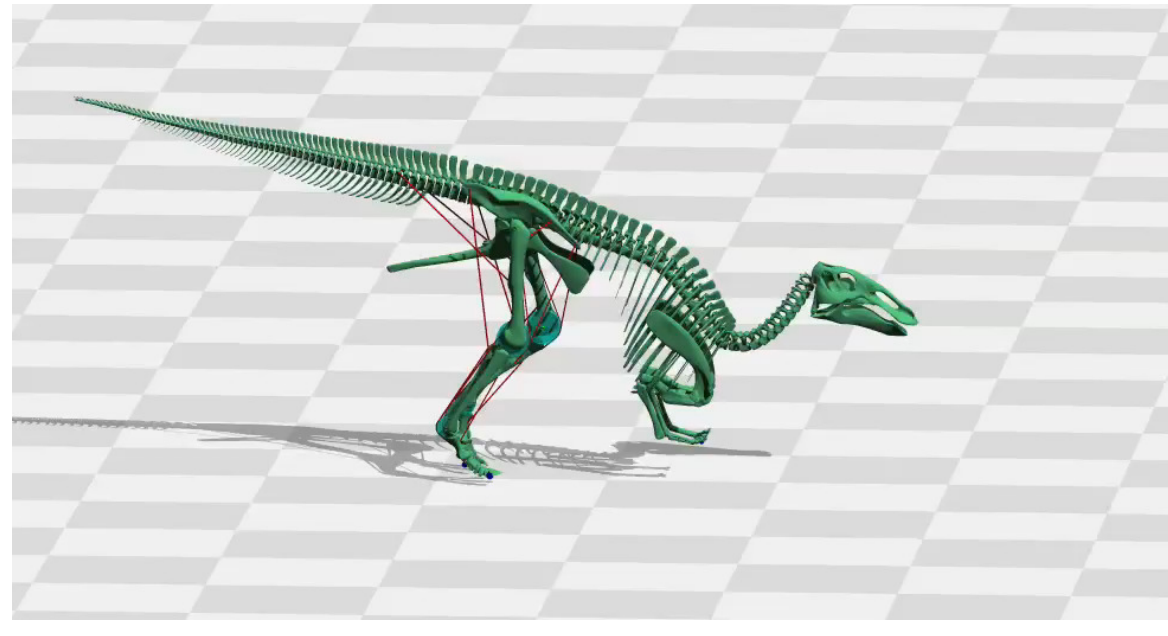

Modelling dinosaur gaits Dr Bill Sellers, University of Manchester Dye-sensitised solar cells F. Schiffmann and J. VandeVondele University of Zurich

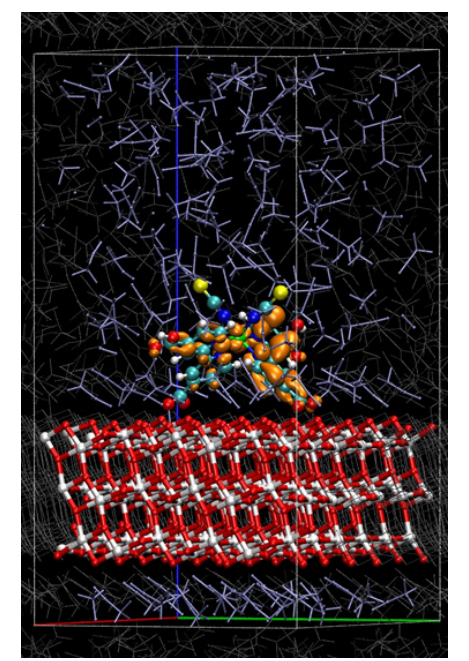

Fractal-based models of turbulent flows Christos Vassilicos & Sylvain Laizet, Imperial College

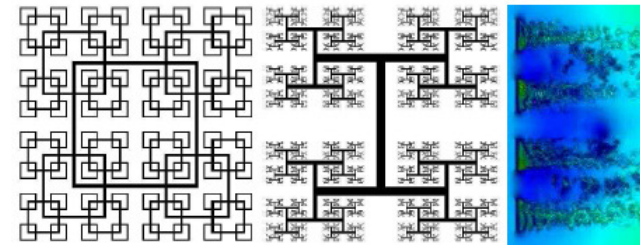

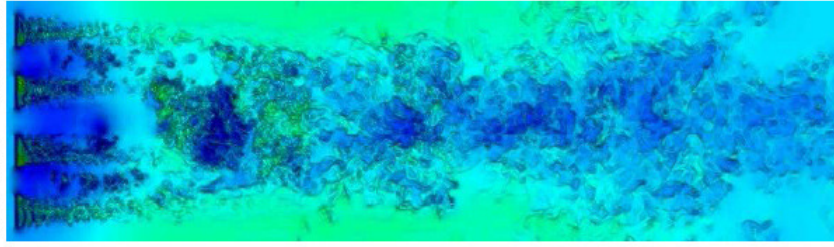

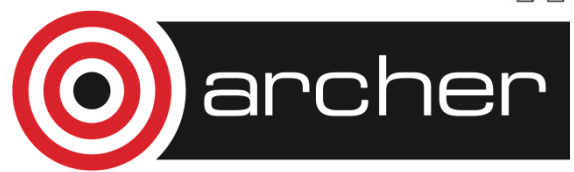

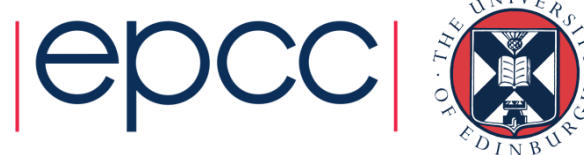

#### The Fundamentals

Why do I need to know this?

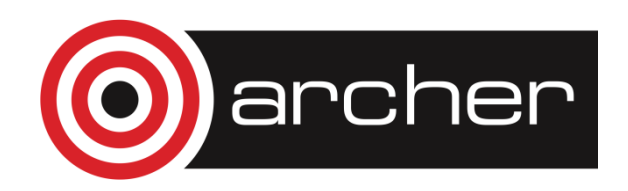

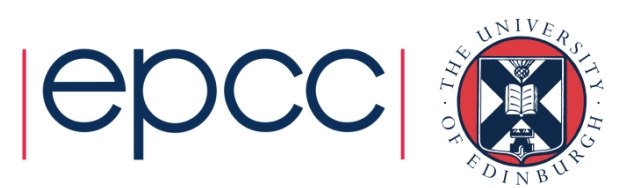

# Parallel Computing

- • Parallel computing and HPC are intimately related
	- higher performance requires more processor-cores
- Understanding the different parallel programming models allows you to understand how to use HPC resources effectively

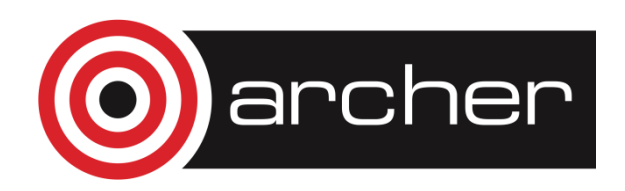

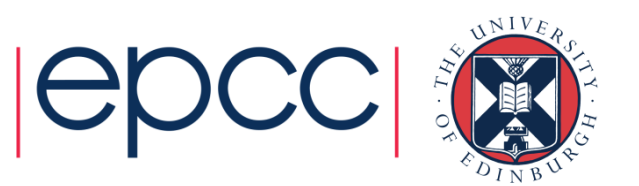

#### Hardware Layout

- • Understanding the different types of HPC hardware allows you to understand why some things are better on one resource than another
- Allows you to choose the appropriate resource for your application
- Allows you to understand the ways to parallelise your serial application
- • Gives you an appreciation of the parts that are important for performance

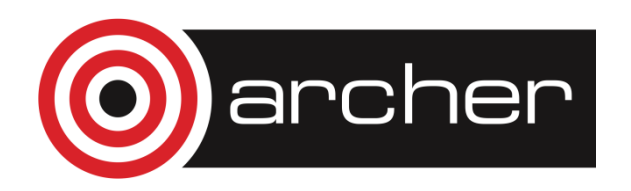

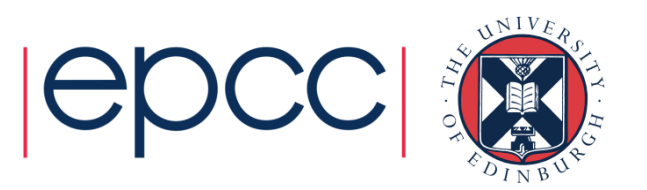

# Serial Computing

- Without an understanding of how serial computing operates it is difficult to understand parallel computing
	- What are the factors that matter for serial computation
	- How does the compiler produce executable code?
	- Which bits are automatic and which parts do I have to worry about
	- What can or can't the operating system do for me?

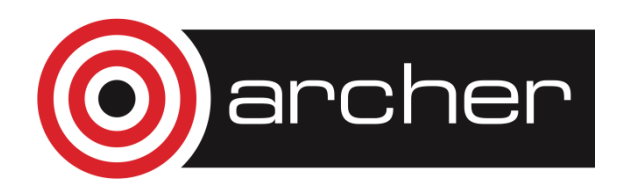

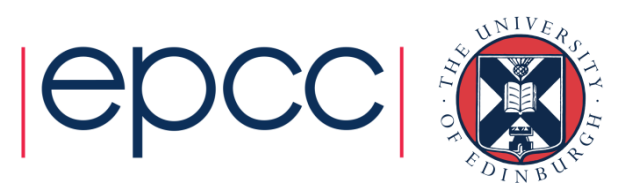

## Differences from Desktop Computing

- Do not log on to compute nodes directly
	- submit jobs via a batch scheduling system
- •Not a GUI-based environment
- •Share the system with many users
- Resources more tightly monitored and controlled
	- disk quotas
	- CPU usage

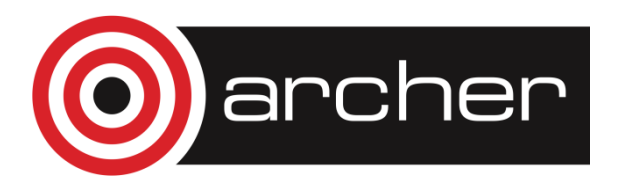

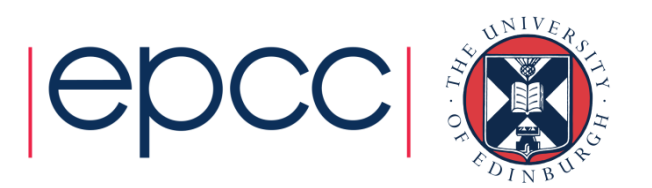

# Differences from Cloud Computing

- Performance
	- Clouds usually use virtual machines which add an extra layer of software.
	- In cloud you often share hardware resource with other users HPC access is usually exclusive.
- Tight-coupling
	- HPC parallel programming usually assumes that the separate processes are tightly coupled
	- Requires a low-latency, high-bandwidth communication system between tasks
	- Cloud usually does not usually have this
- Programming models
	- HPC use high-level compiled languages with extensive optimisation.
	- Cloud often based on interpreted/JIT.

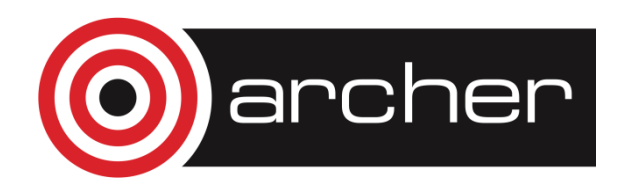

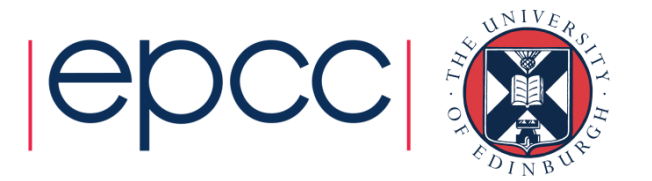

### What do we mean by "performance"?

- • For scientific and technical programming use FLOPS
	- Floating Point OPerations per Second
	- $\cdot$  1.324398404 + 3.6287414 = ?
	- 2.365873534 \* 2443.3147 = ?
- Modern supercomputers measured in PFLOPS (PetaFLOPS)
	- Kilo, Mega, Giga, Tera, Peta, Exa = 10<sup>3</sup>, 10<sup>6</sup>, 10<sup>9</sup>, 10<sup>12</sup>, 10<sup>15</sup>
- • Other disciplines have their own performance measures
	- frames per second, database accesses per second, …

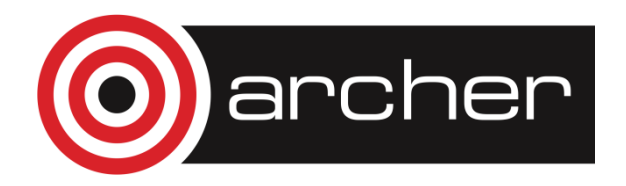

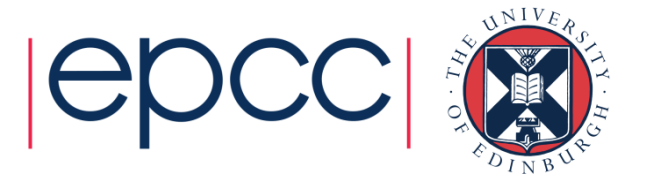

## HPC Layout and Use

Starting concepts

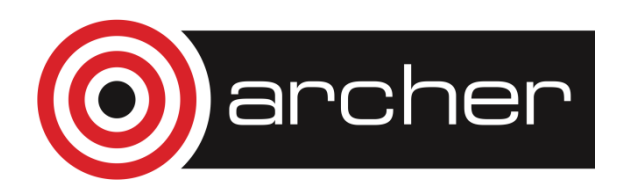

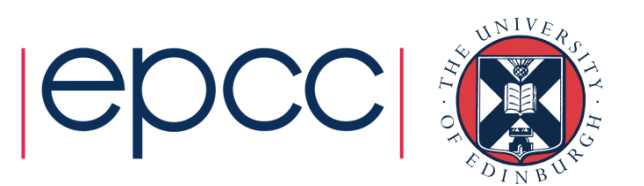

#### Typical HPC system layout

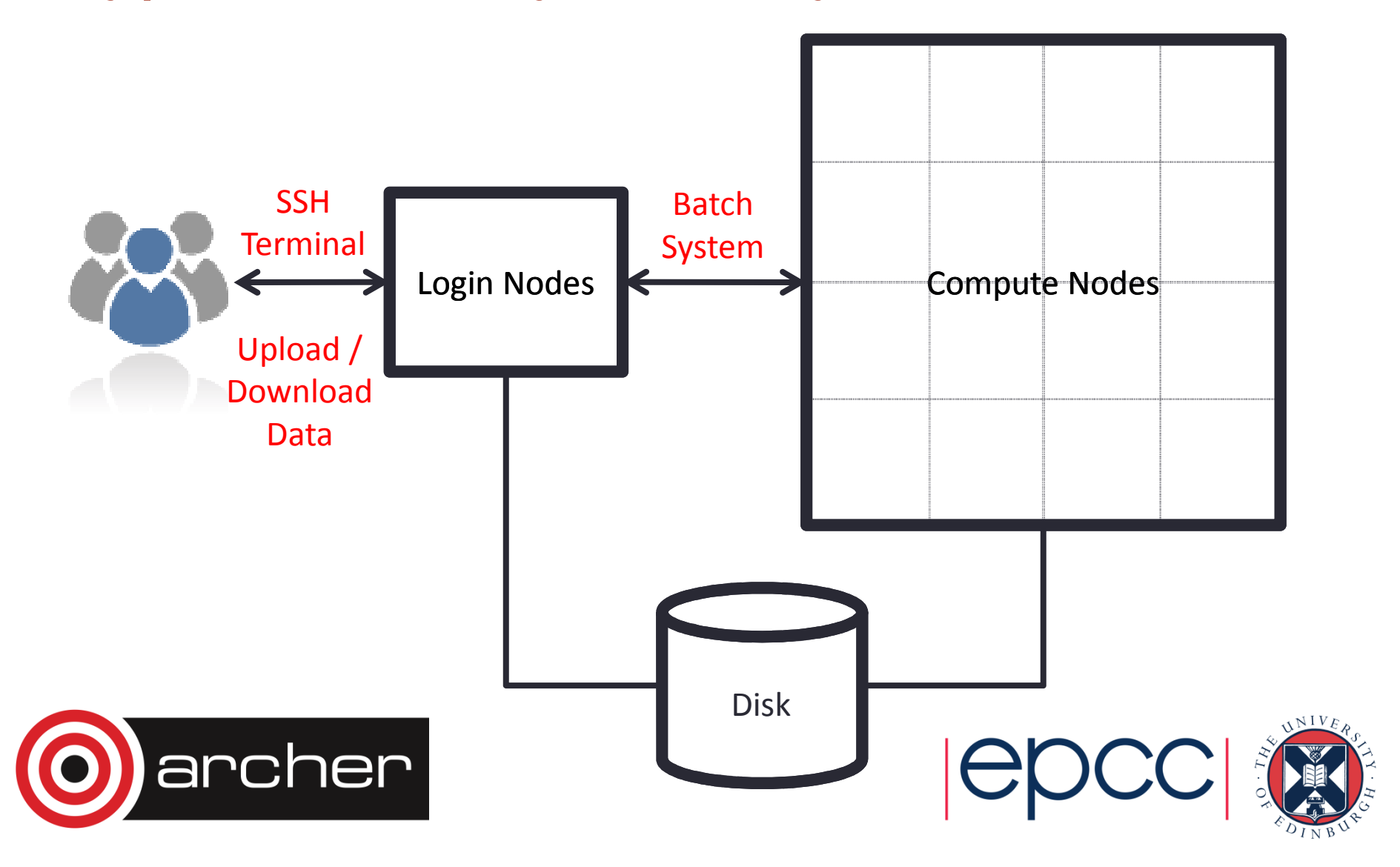

#### Typical Software Usage Flow

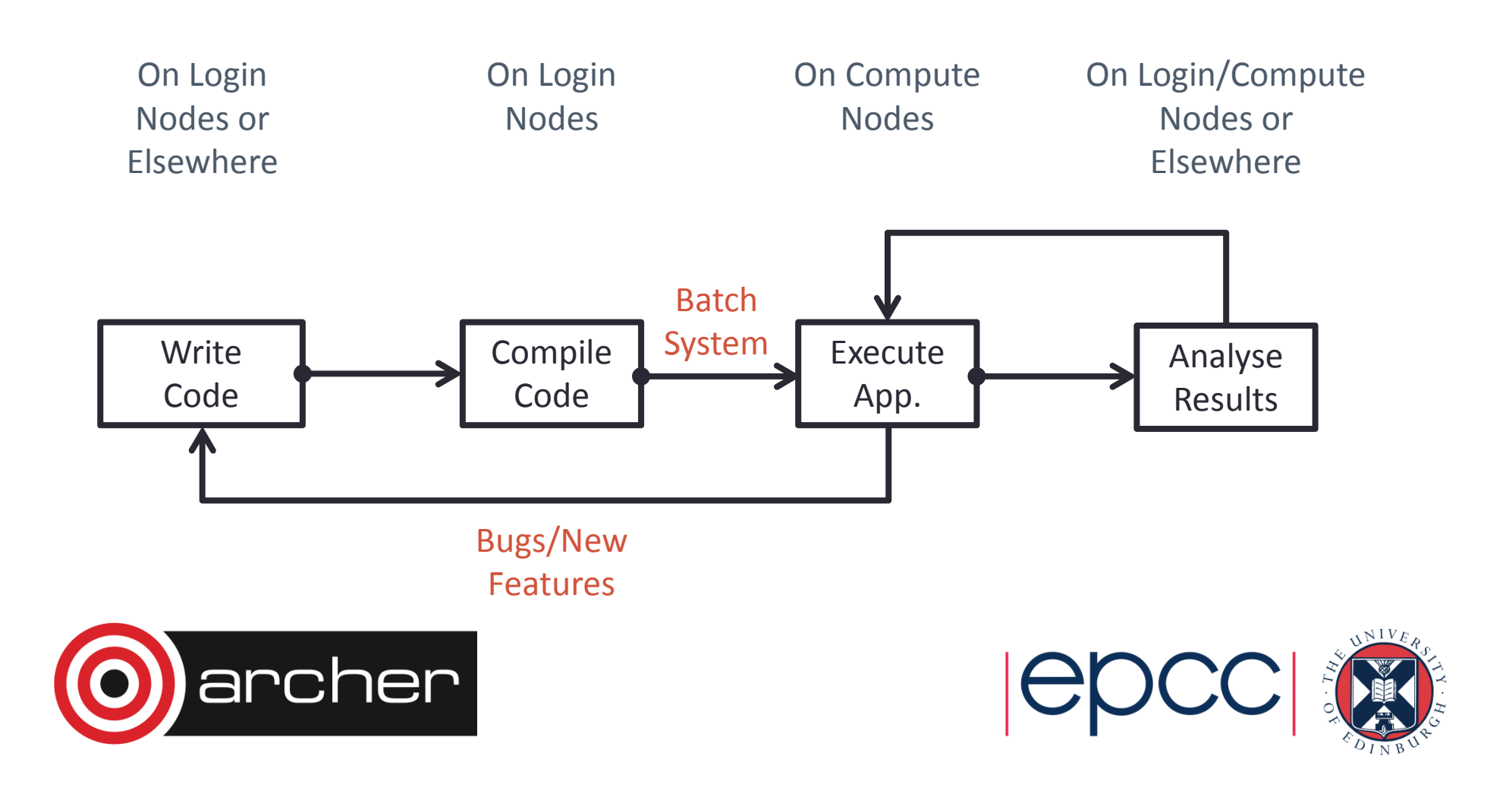

#### ARCHER

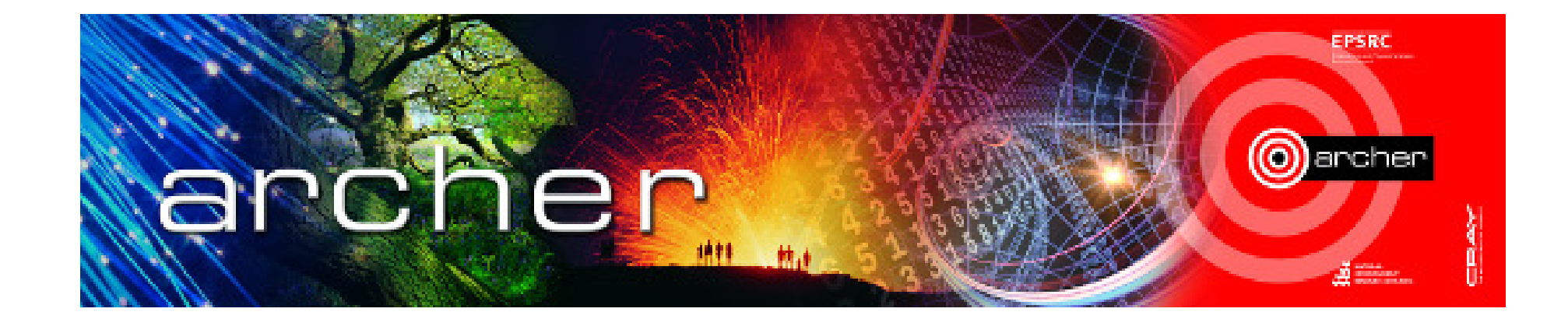

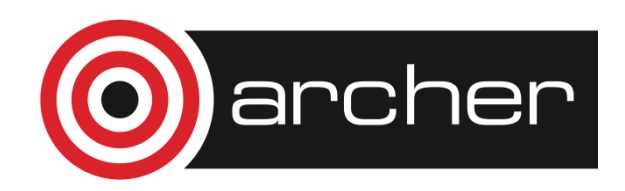

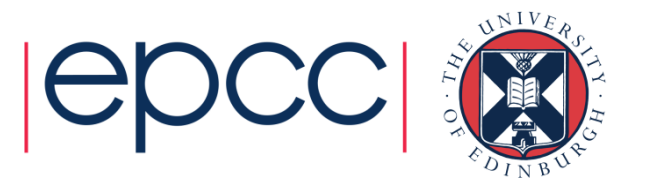

# ARCHER

- UK National Supercomputing **Service** 
	- funded by EPSRC and NERC
	- operated by EPCC

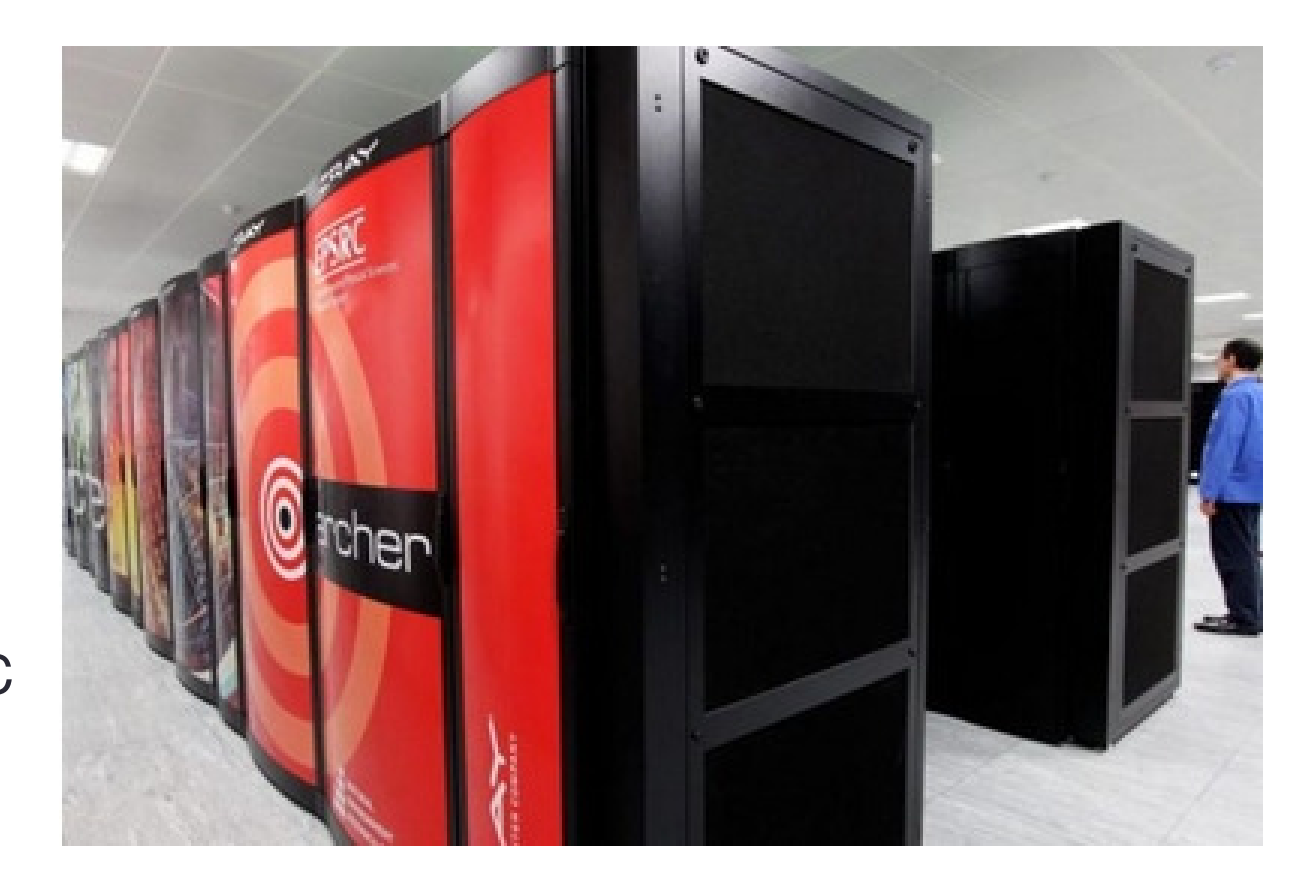

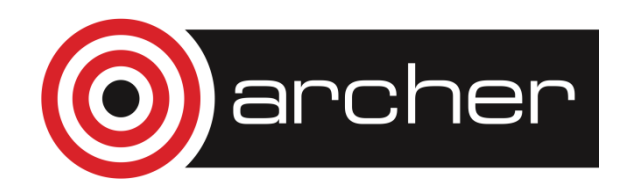

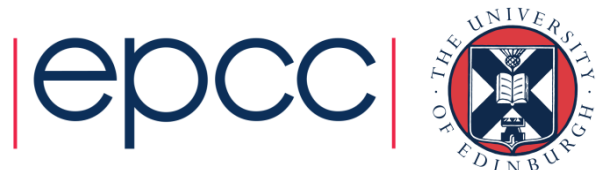

# ARCHER in a nutshell

- •Peak performance of 2.55 PFLOPS
- • Cray XC30 Hardware
	- Intel Ivy Bridge processors: 64 (or 128) GB memory; 24 cores per node
	- 4920 nodes (118,080 cores) each running CNL (Compute Node Linux)
	- Linked by Cray Aries interconnect (dragonfly topology)
- • Cray Application Development Environment
	- PBS batch system
	- Cray, Intel, GNU Compilers
	- Cray Parallel Libraries
	- DDT Debugger, Cray Performance Analysis Tools

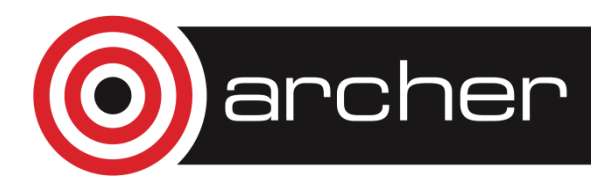

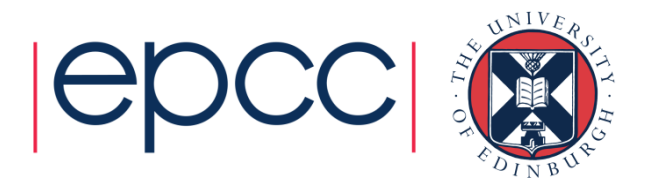

# **Summary**

- •High Performance Computing = parallel computing
- Run on multiple processor-cores at the same time
- Typically use fairly standard processors
	- but many thousands of them
- Fast network for inter-processor communications

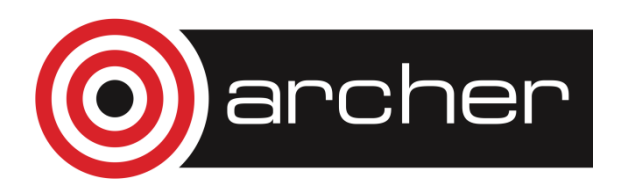

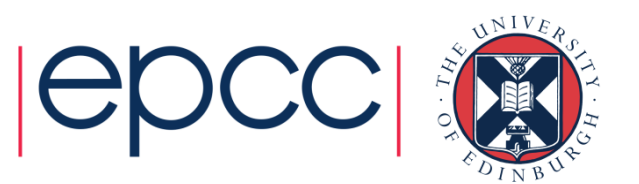